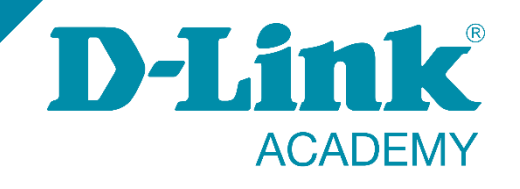

### **Seguridad LAN Filtrado por MAC**

**Smart & Managed D-Link Switches**

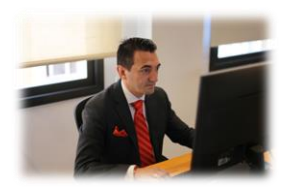

**Alberto LM Presales Engineer D-Link Iberia**

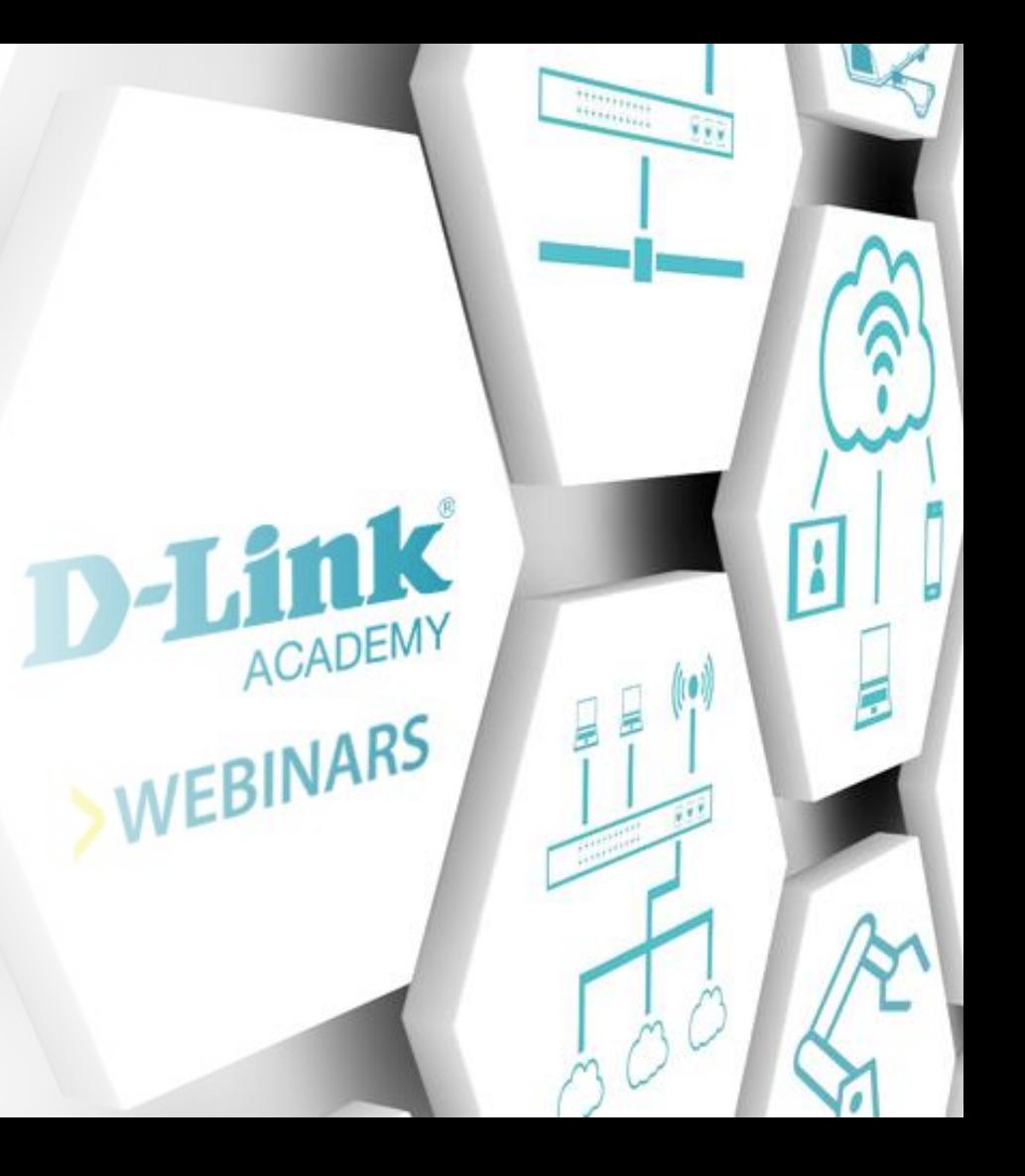

#### **Agenda** Diferentes formas de filtrar por MAC

- ← FDB (Forwarding Database)
- $\checkmark$  Port Security
- $\checkmark$  MAC ACL

 $\sqrt{A}AA$ 

# **THE THE TANANG ATA**

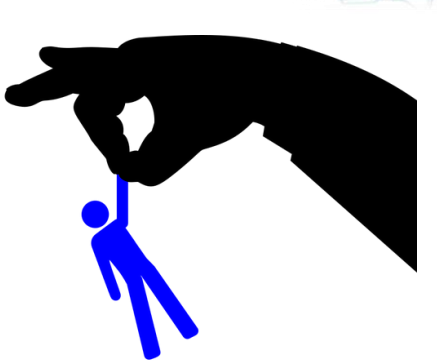

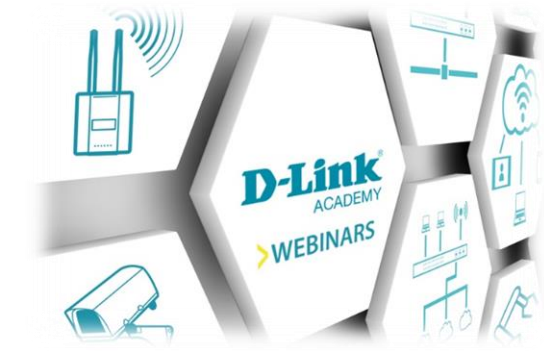

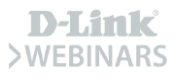

### **Qué es la dirección MAC**

#### **Media Access Control**

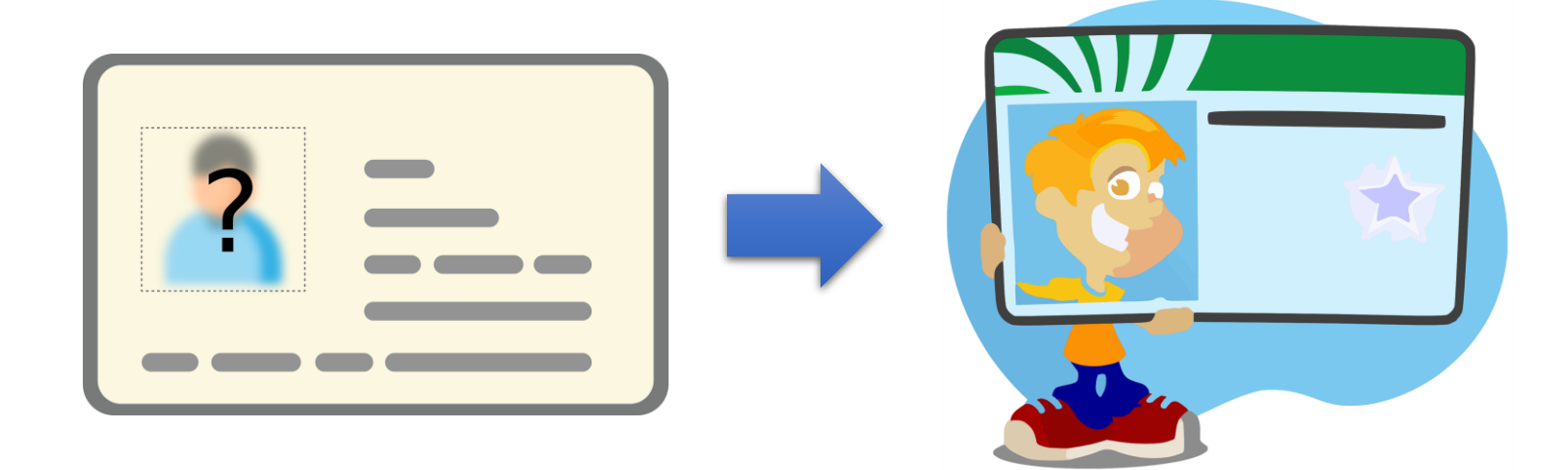

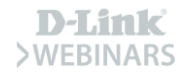

### **Qué es la dirección MAC**

#### **Media Access Control**

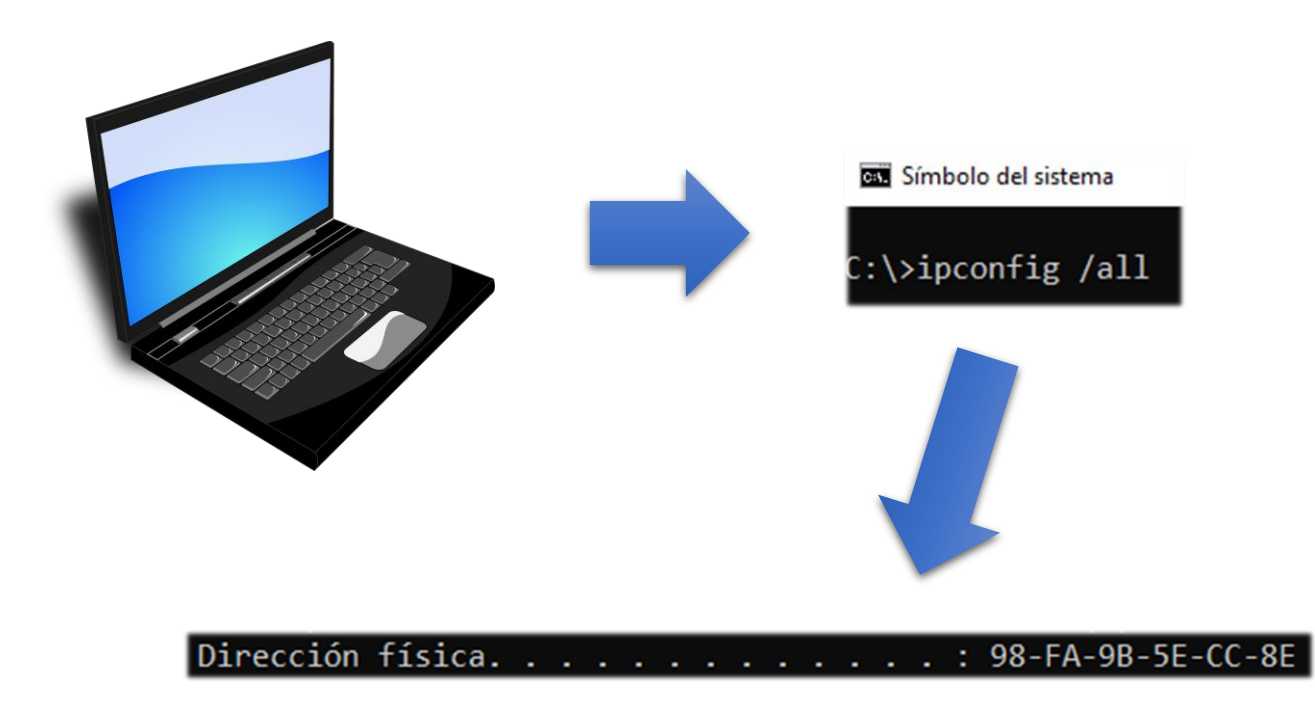

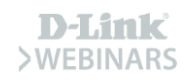

### **Qué es la dirección MAC**

#### **Media Access Control**

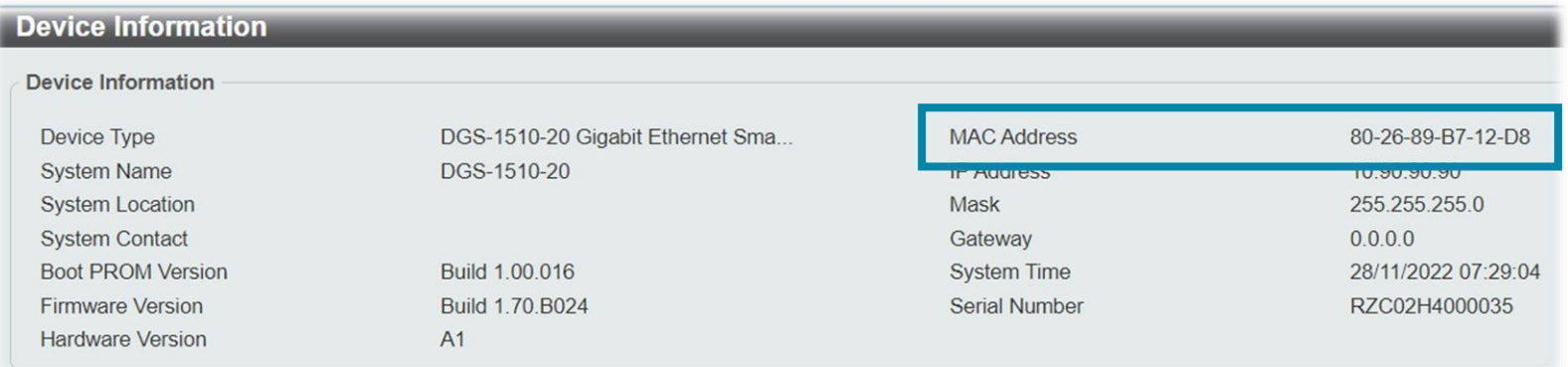

11: AA: 22: BB: 33: CC  $2^{48} = 281 \times 10^{12}$  (o 281 474 976 710 656)

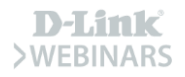

### **Método I – Forwarding Database**

#### El método más sencillo y manual

- Asignamos una MAC de manera estática por puerto  $\checkmark$
- Dicha MAC no podrá configurarse en otro puerto  $\checkmark$
- No tenemos control frente a MACs desconocidas  $\checkmark$

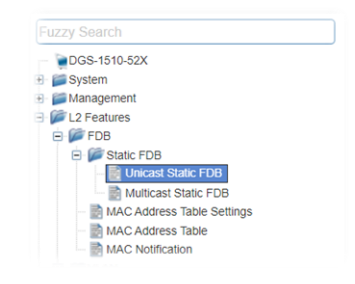

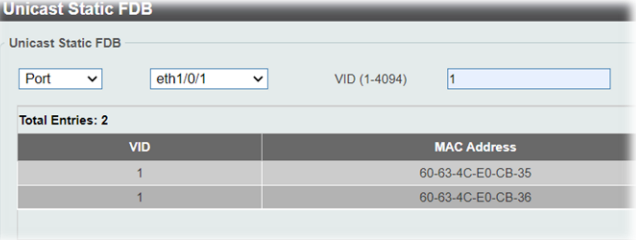

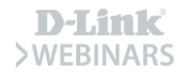

### **Método I - Forwarding Database WEB UI**

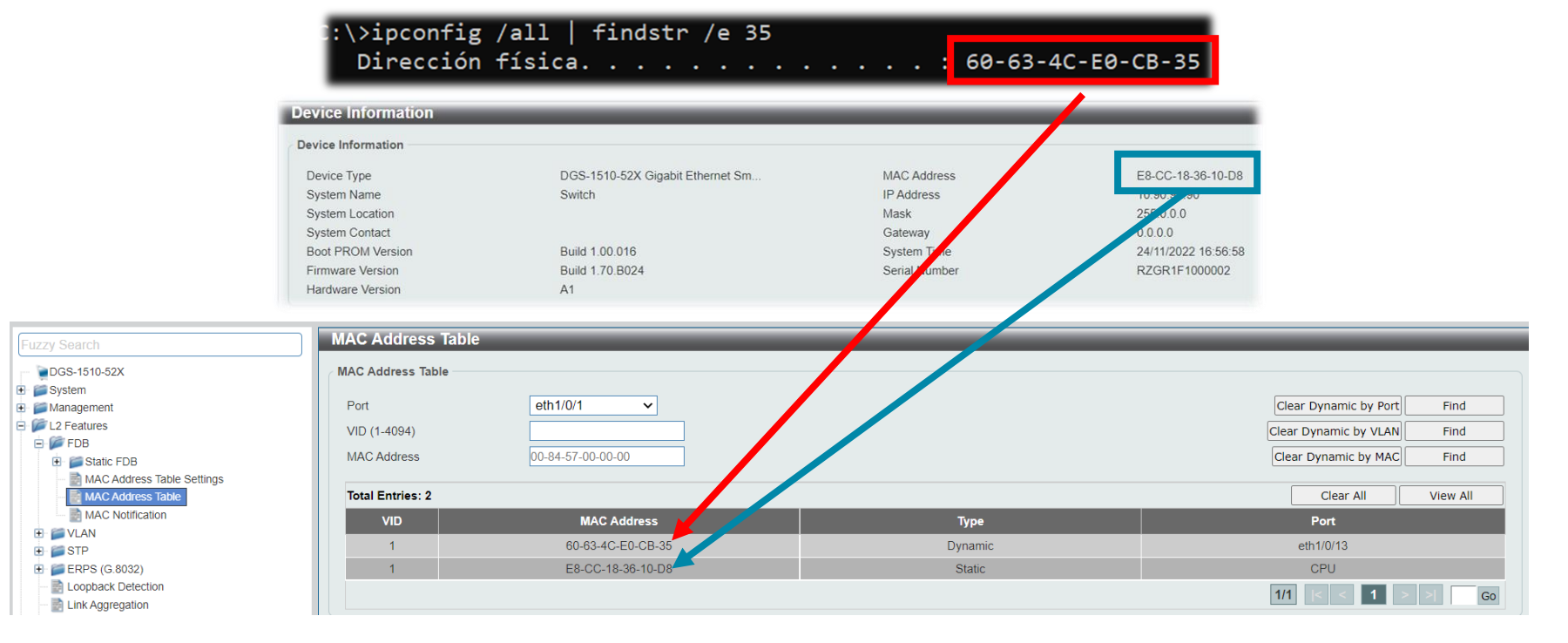

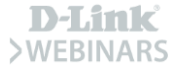

#### **Método I - Forwarding Database WEB UI**

C:\>ipconfig | findstr "Dirección IPv4" Dirección IPv4. . . . . . . . . . . . . . 10.90.90.100

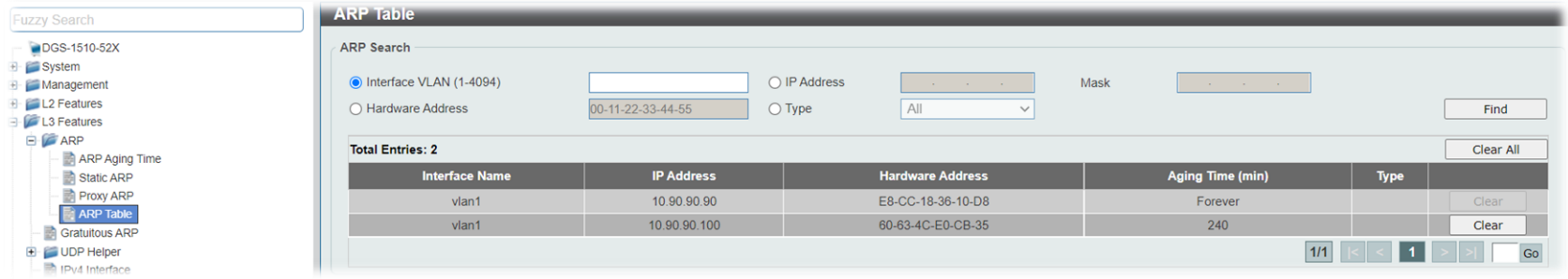

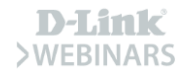

### **Método I – Forwarding Database WEB UI**

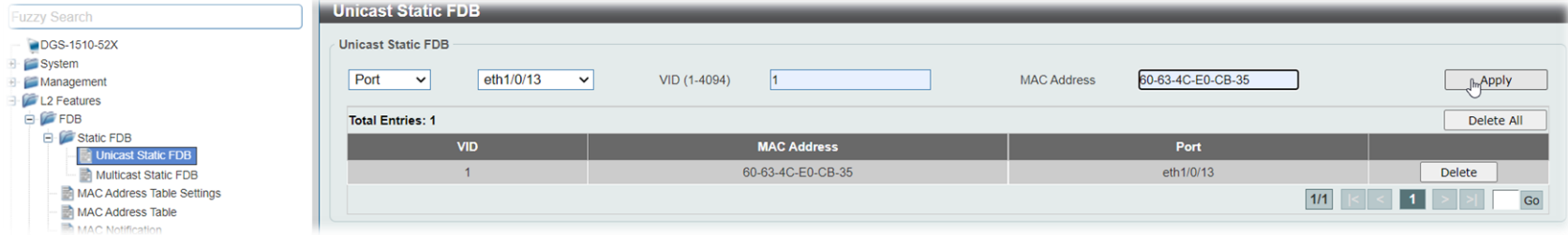

• Dicha MAC no podrá vincularse estáticamente a otro puerto

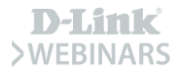

### **Método I – Forwarding Database WEB UI**

• Sí podremos vincular otras MACs al mismo puerto que, aunque no estén los dispositivos conectados, quedarán en la tabla MAC de forma estática

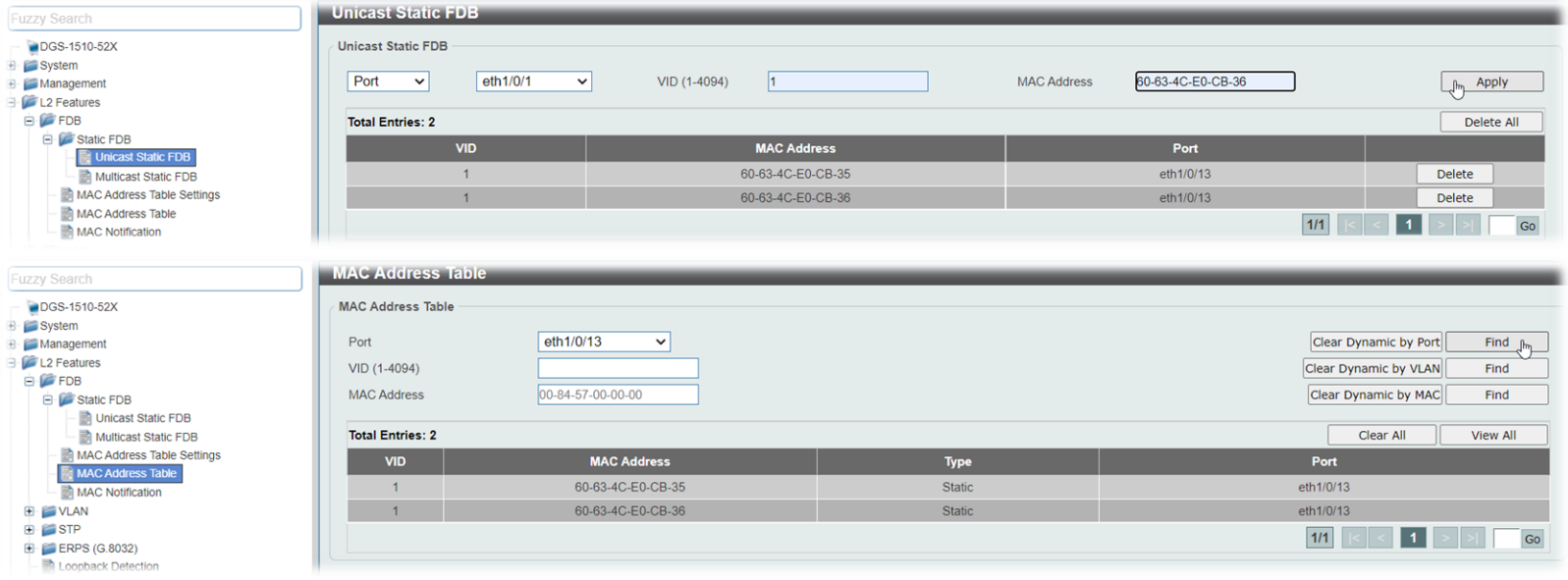

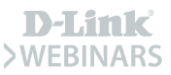

### **Método I – Forwarding Database WEB UI**

• En cualquier otro puerto que nos conectemos: no responderá el switch

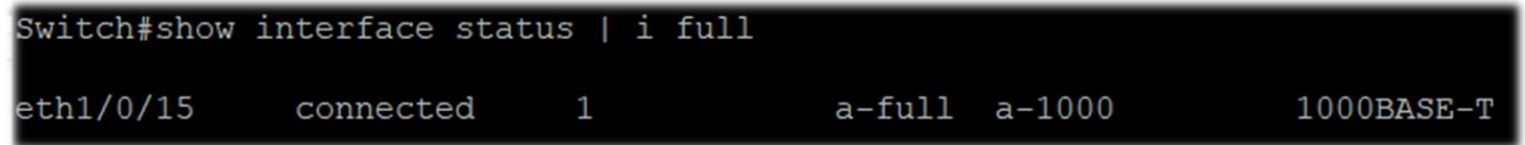

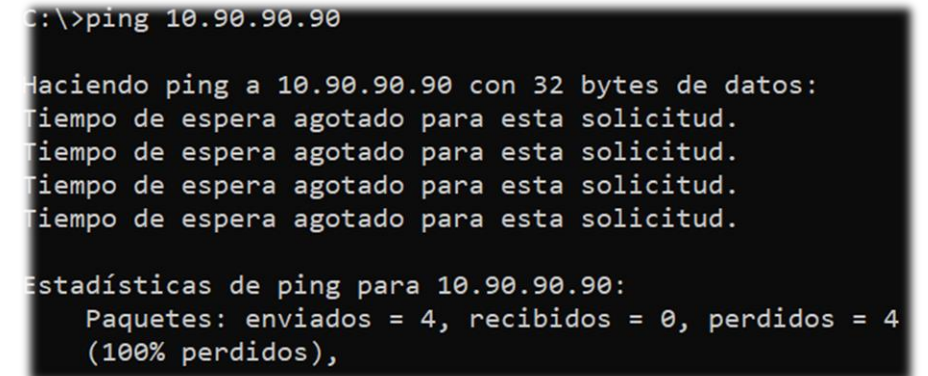

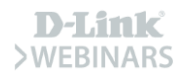

### Tamaño de la FDB (Entradas estáticas)

#### **D-Link Switches**

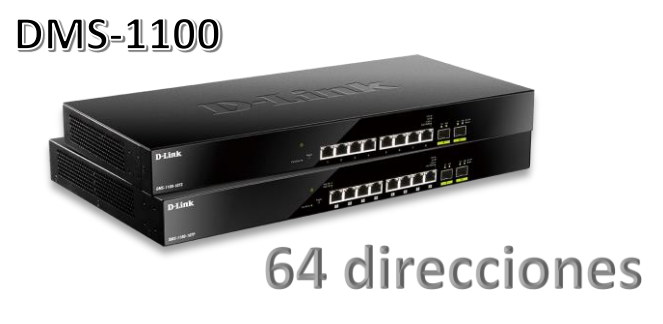

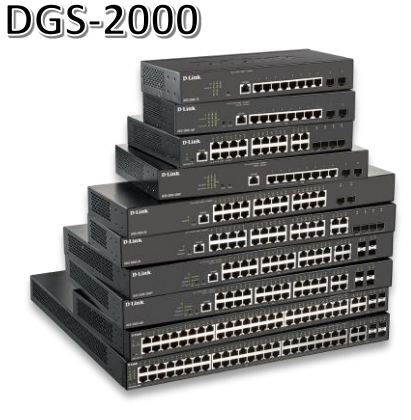

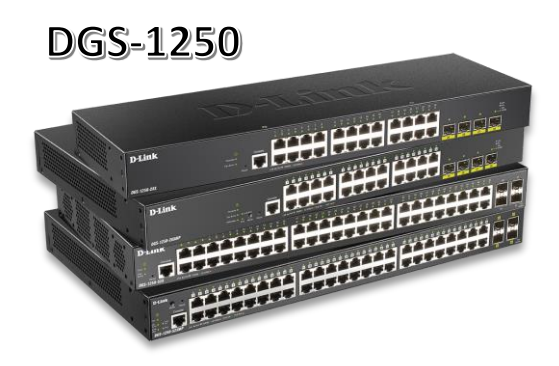

#### **DGS-1100**

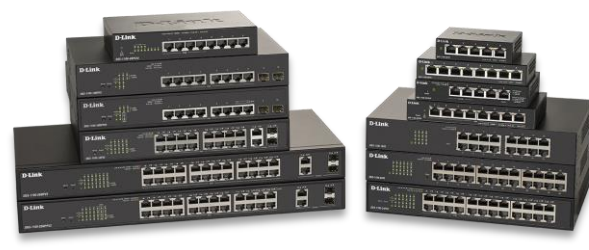

32/64 direcciones

DGS-1210

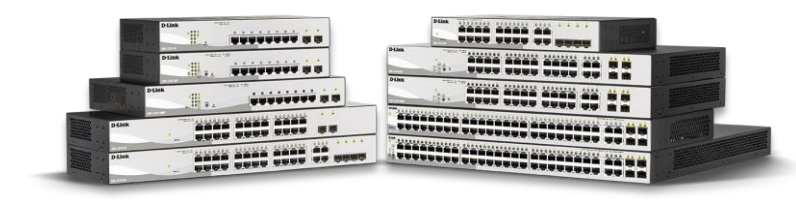

256 direcciones

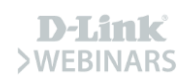

### Tamaño de la FDB (Entradas estáticas)

#### **D-Link Switches**

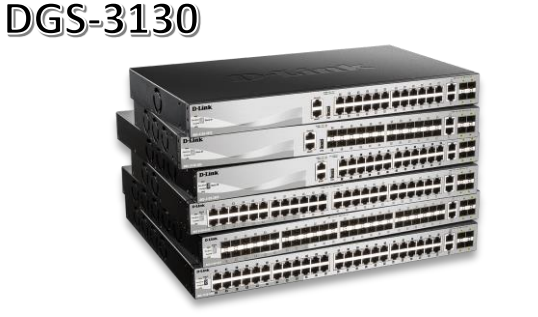

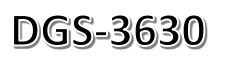

#### DXS-1210

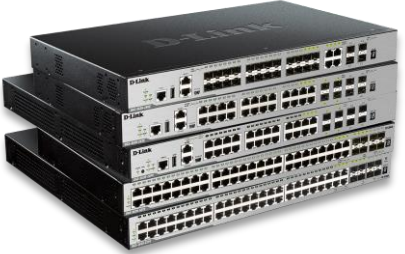

**THE LEFEL EFFECTER** 

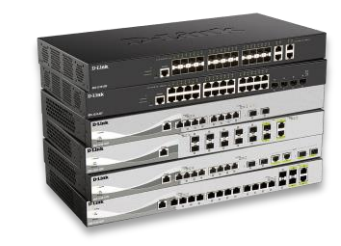

#### 512 direcciones

#### 1024 direcciones

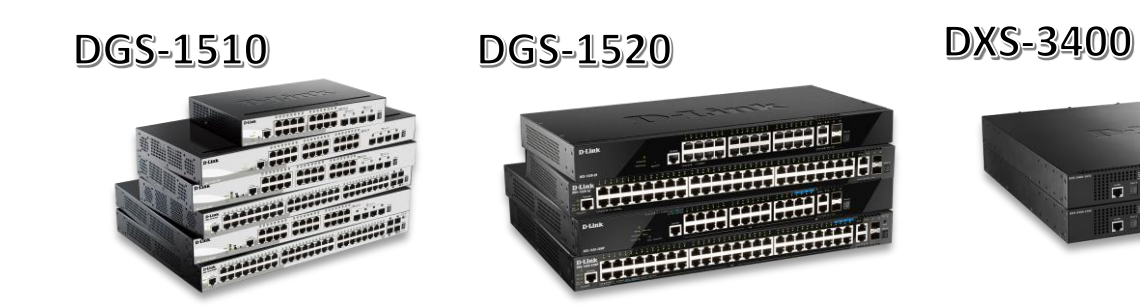

#### **DXS-3610**

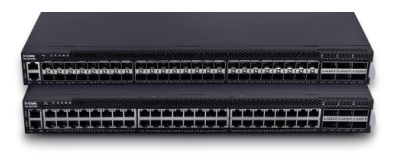

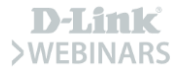

### **Método II - Port Security**

#### Nos dará más información

- Podemos limitar el número de MACs por puerto  $\checkmark$
- Algunas MACs se pueden aprender dinámicamente  $\checkmark$
- Información en los logs de lo ocurrido  $\checkmark$
- Configurar el recovery time  $\checkmark$

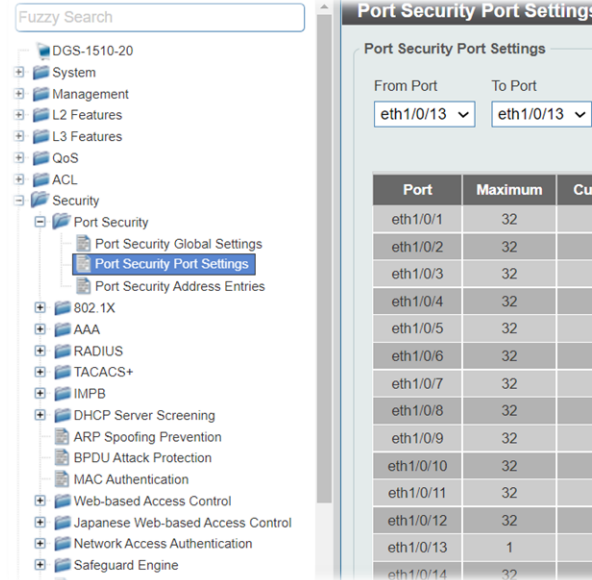

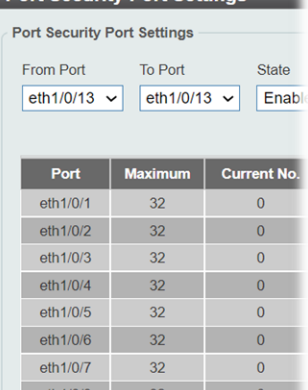

 $32$ 

 $32$ 

 $32$ 

h1/0/9

1/0/10 h<sub>1/0/11</sub>

1/0/12 1/0/13

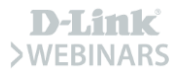

 $\overline{0}$ 

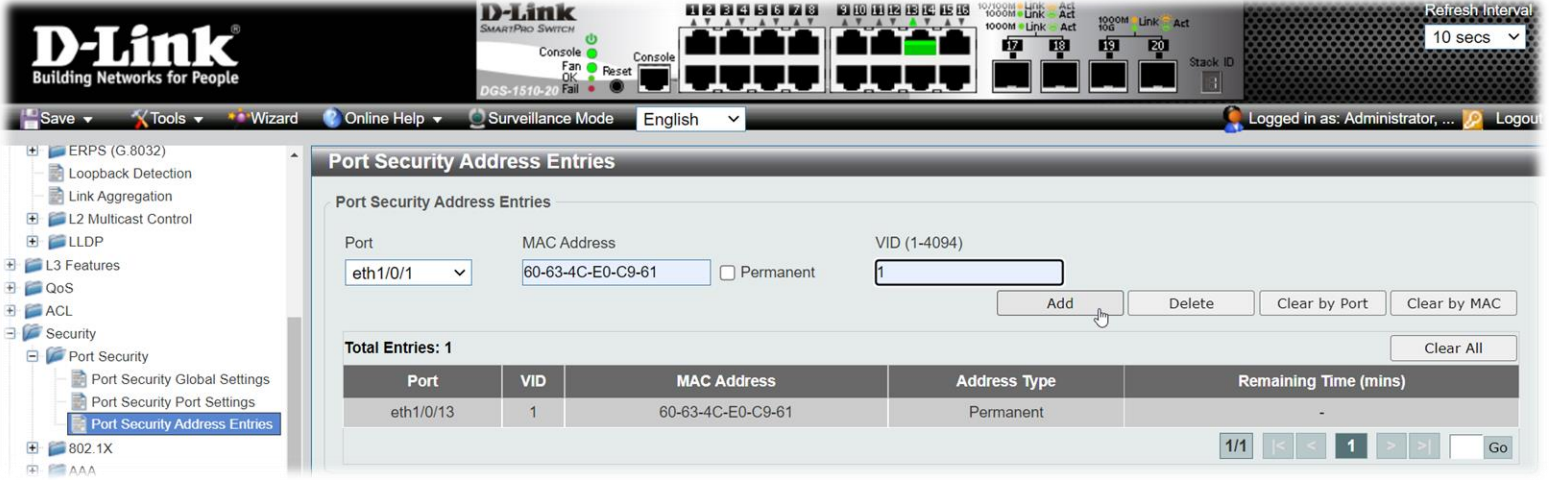

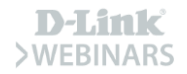

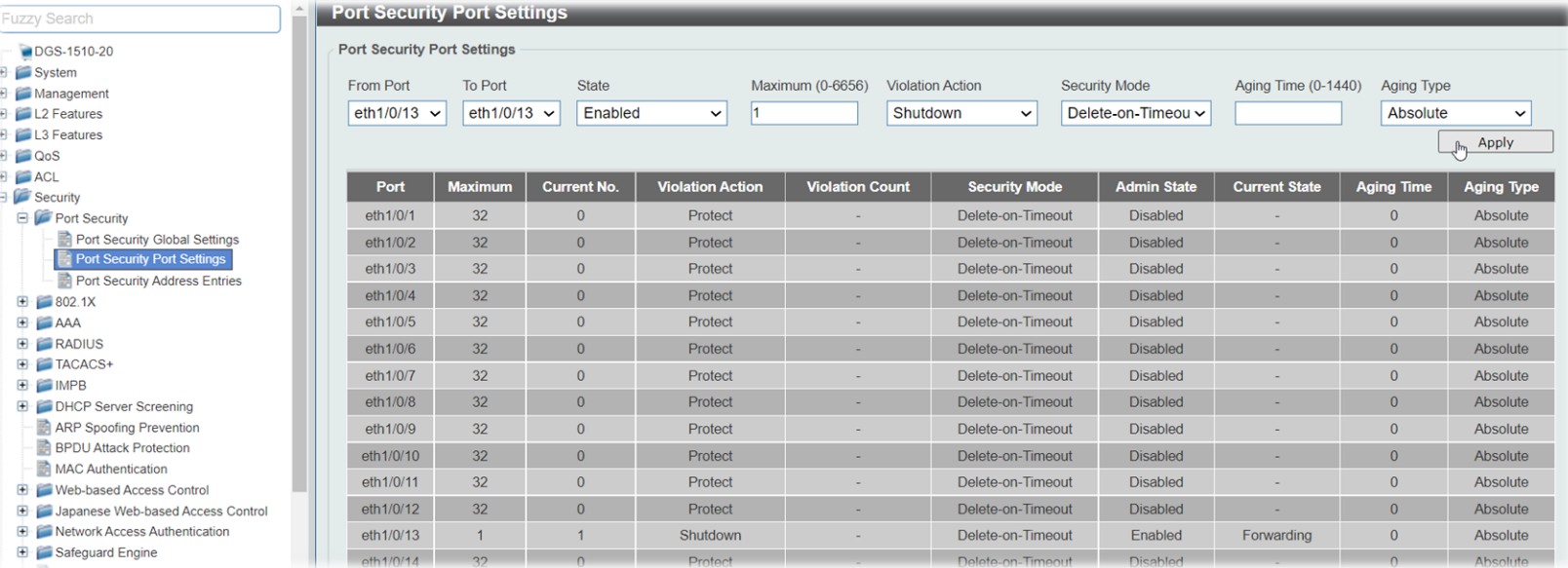

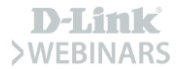

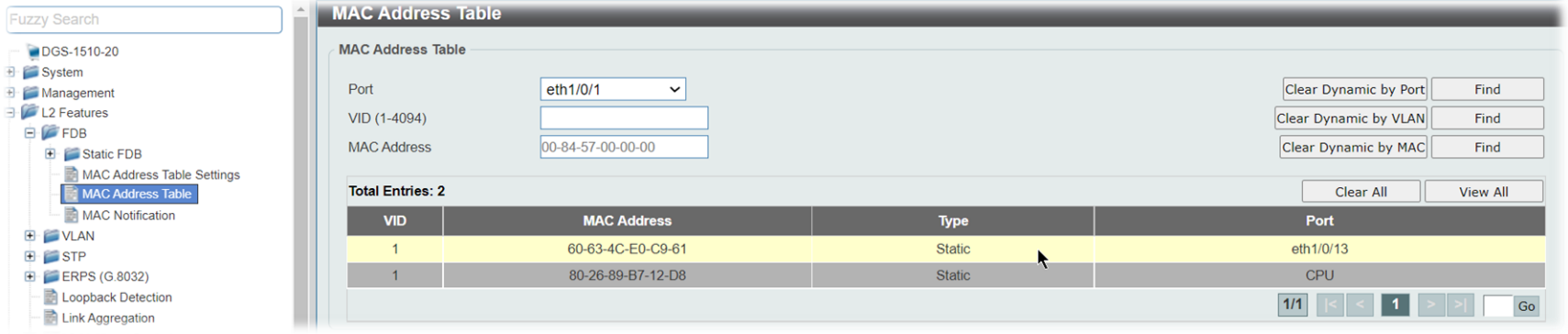

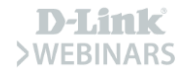

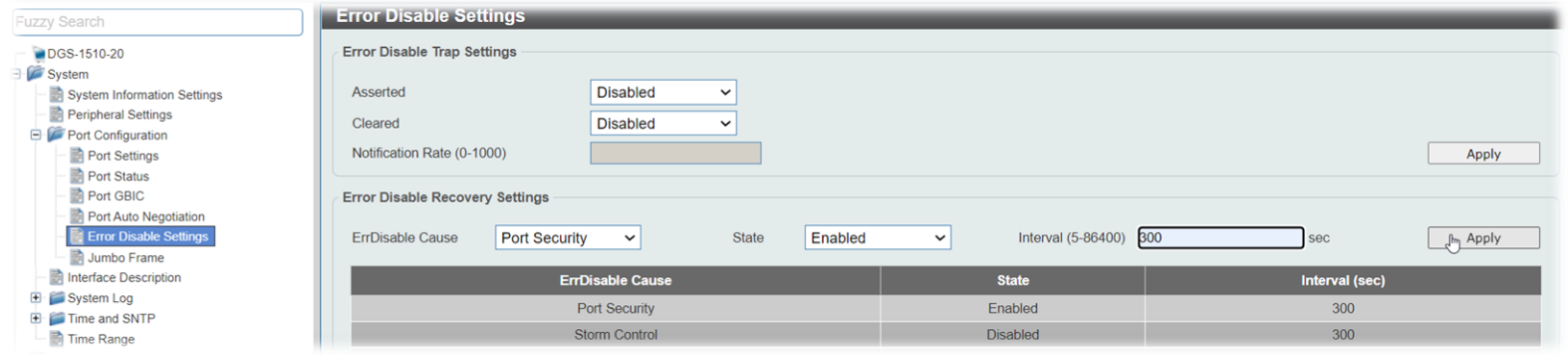

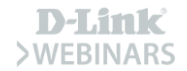

#### **Máximo número de direcciones por puertoD-Link Switches**

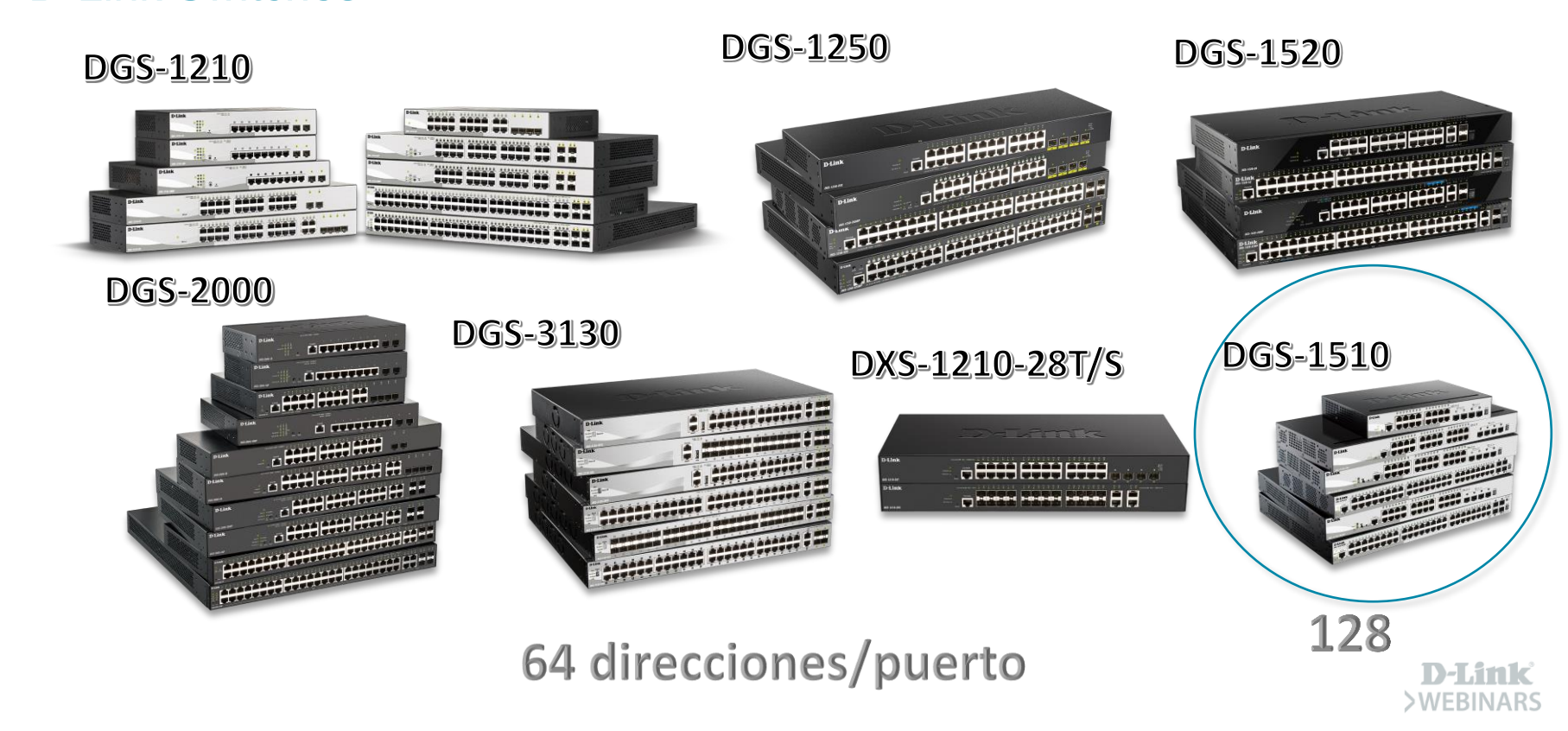

#### Máximo número de direcciones por puerto **D-Link Switches**

DXS-1210-10TS DXS-1210-12TC DXS-1210-12SC DXS-1210-16TC

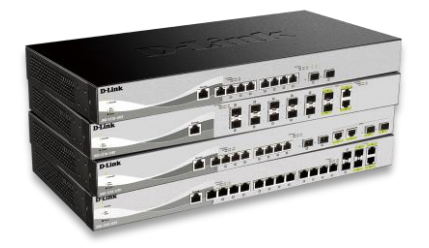

6.656 **Direcciones** por puerto

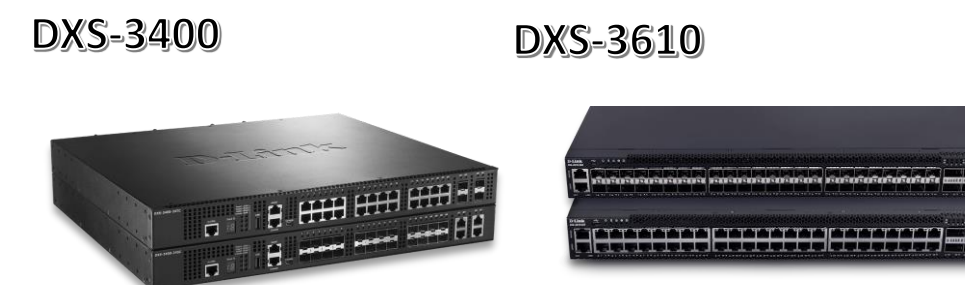

DGS-3630

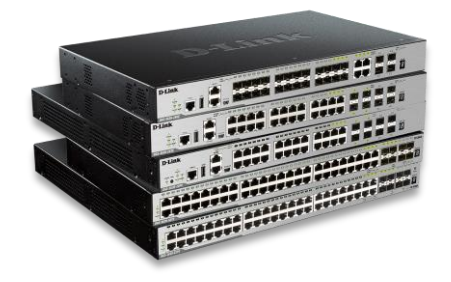

12.288 **Direcciones** por puerto

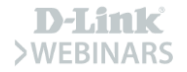

### Método III - MAC ACL

#### Mayor flexibilidad en su configuración

- Podemos crear tanto whitelist...  $\checkmark$
- $\checkmark$  ... como blacklist
- ✓ Una MAC puede pertenecer a más de un puerto

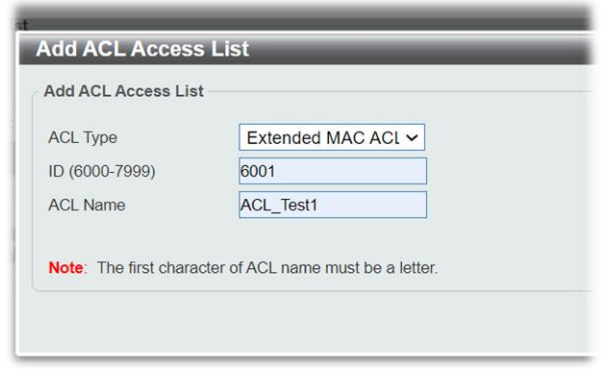

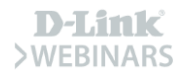

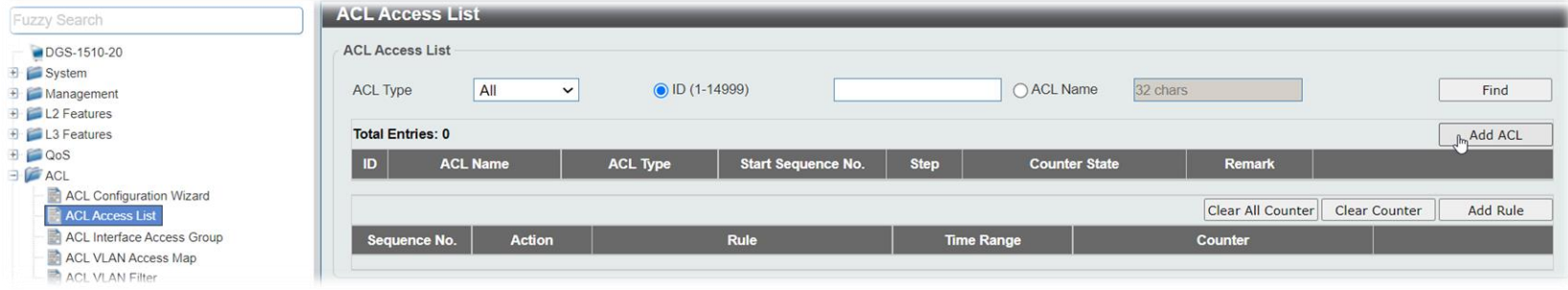

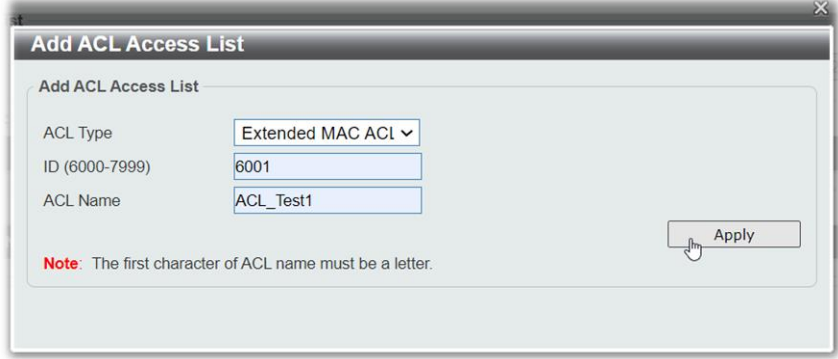

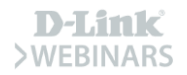

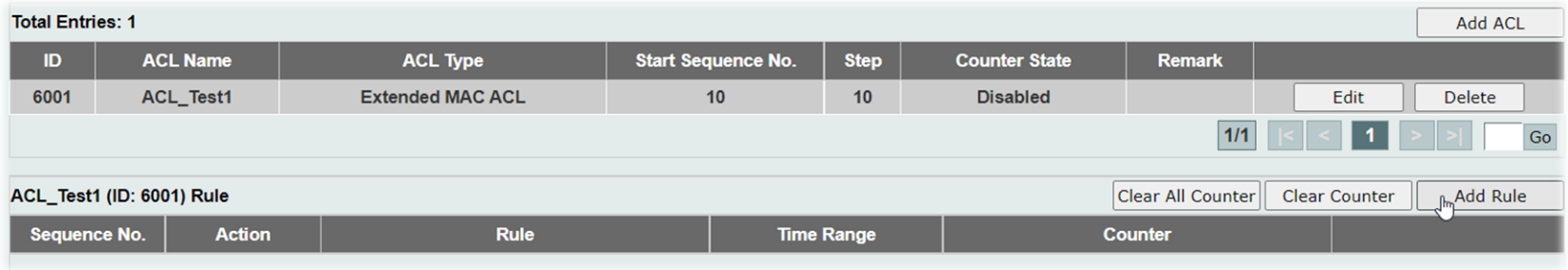

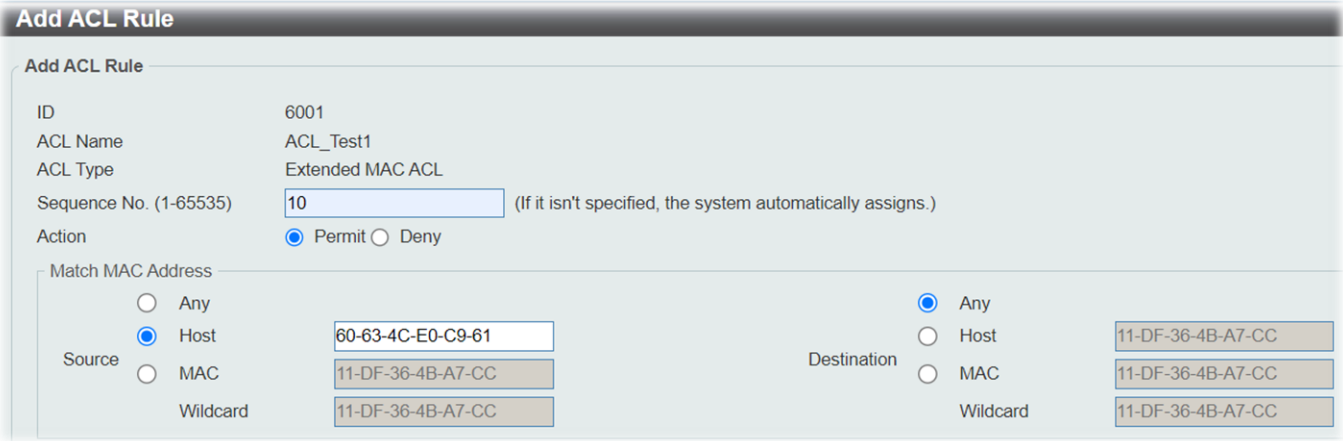

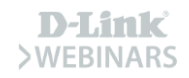

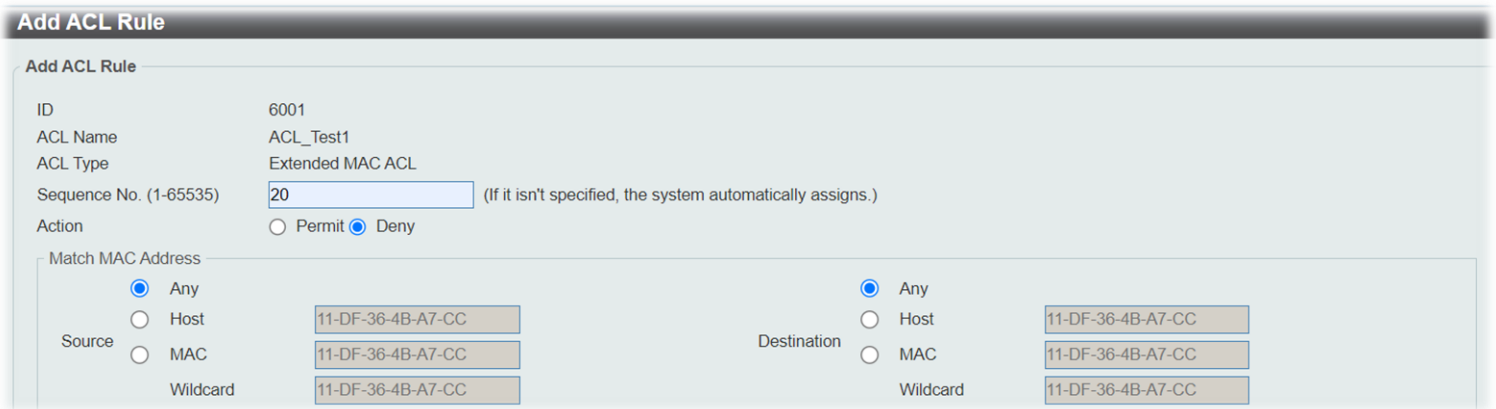

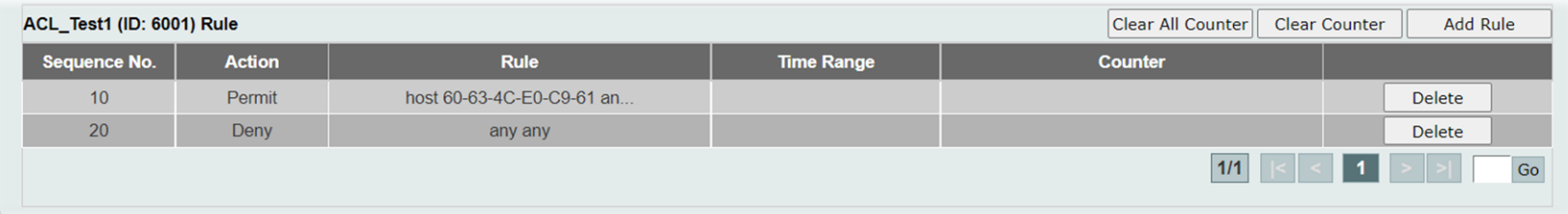

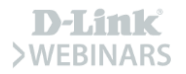

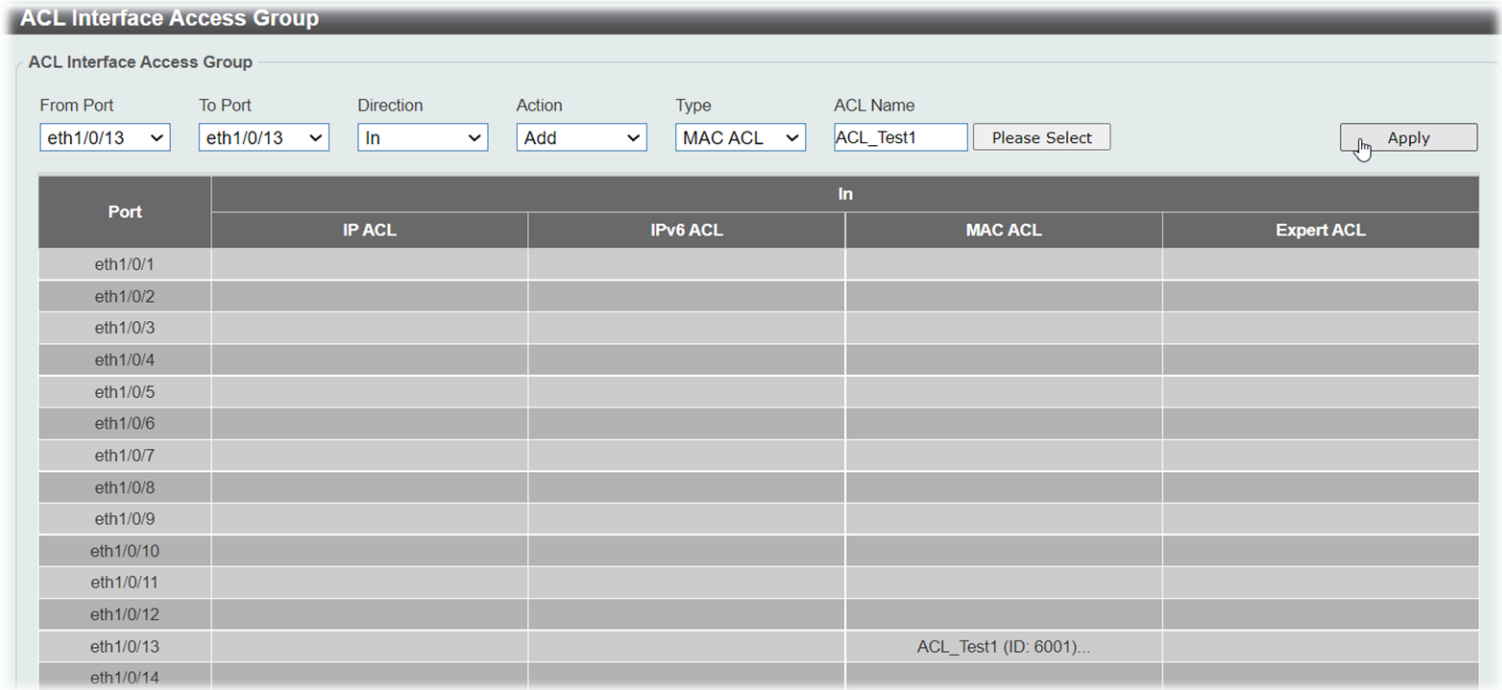

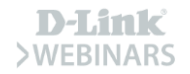

# **Máximo número de entradas/reglas**

#### **D-Link Switches**

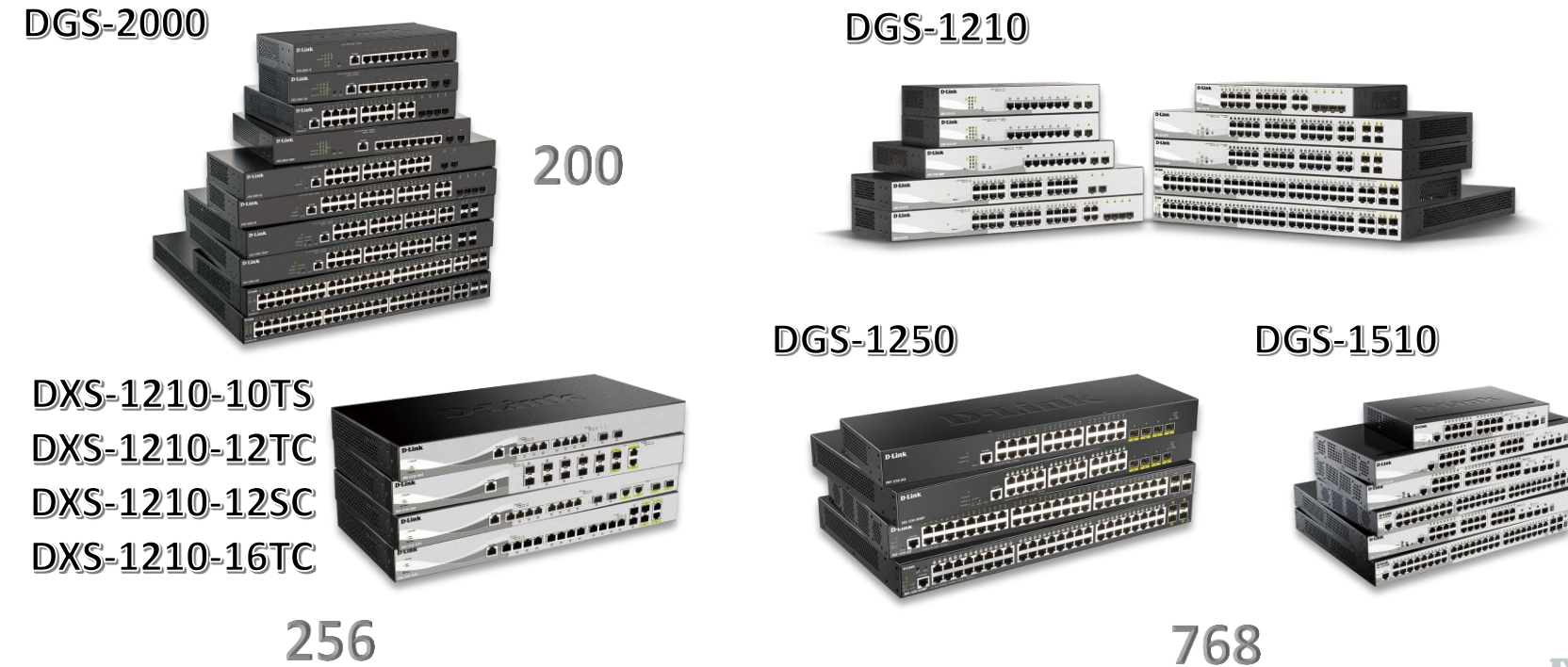

**D-Link SWEBINARS** 

# Máximo número de entradas/reglas

#### **D-Link Switches**

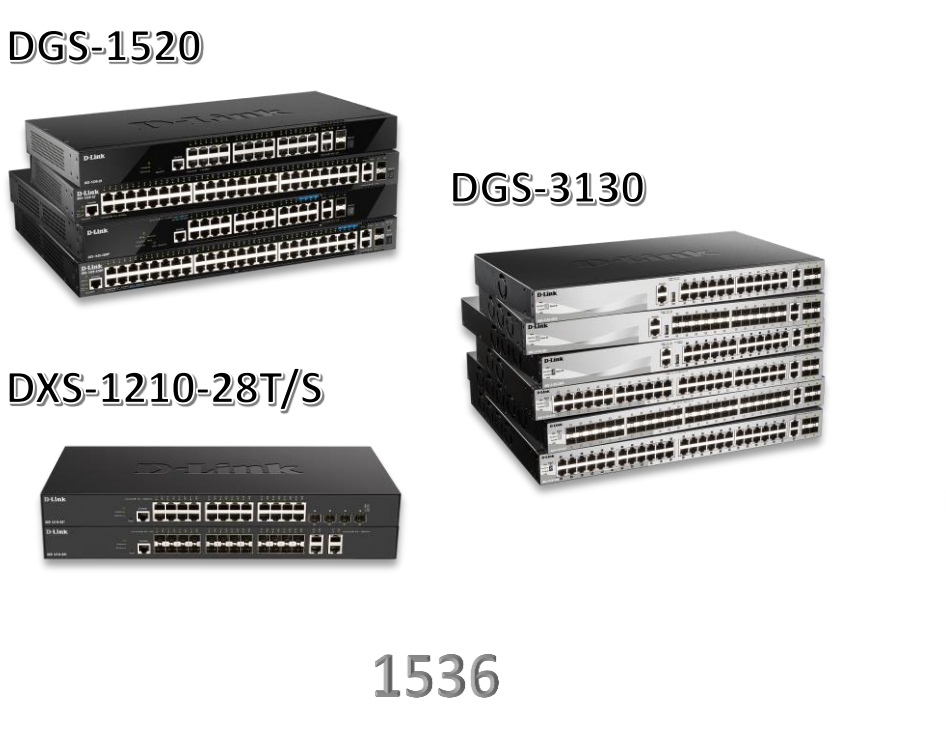

DXS-3400

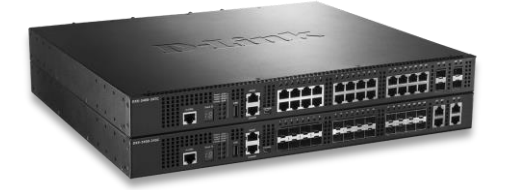

1792

**DXS-3610** 

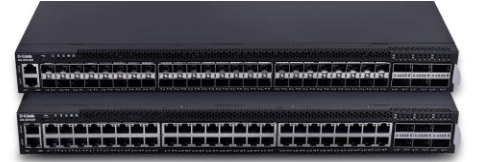

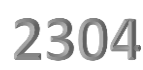

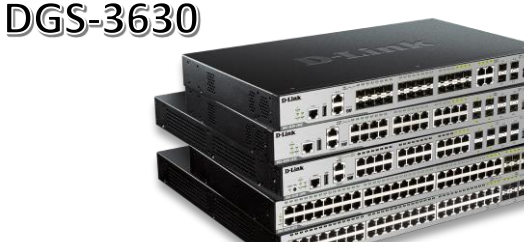

4096

**D-Link >WEBINARS** 

### **Método IV - AAA**

#### **Authentication Authorization Accounting**

- $\checkmark$  Permitimos las MACs que queramos
- Información en los logs  $\checkmark$
- Podemos sincronizar las MACs  $\checkmark$

con un servidor Radius externo

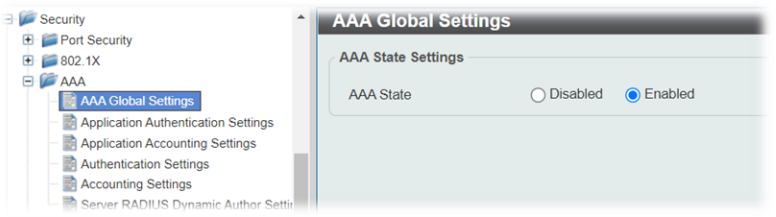

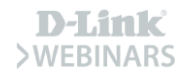

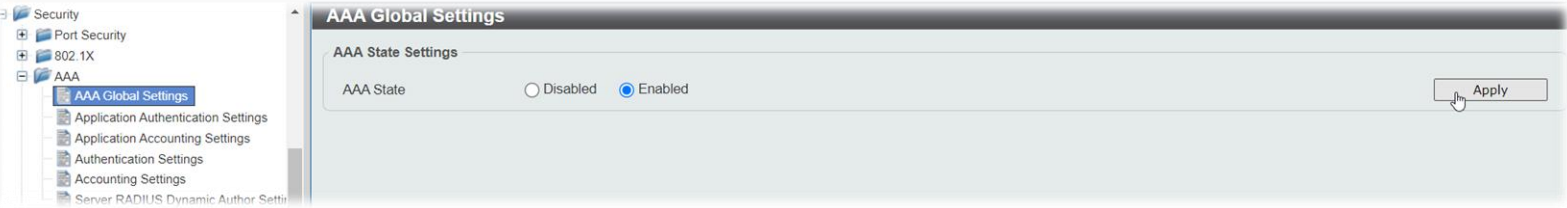

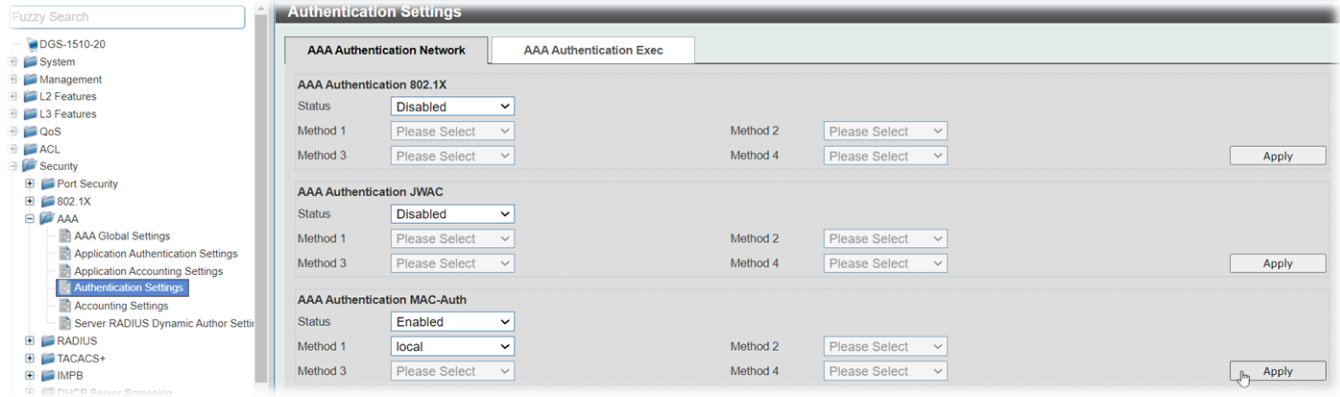

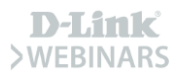

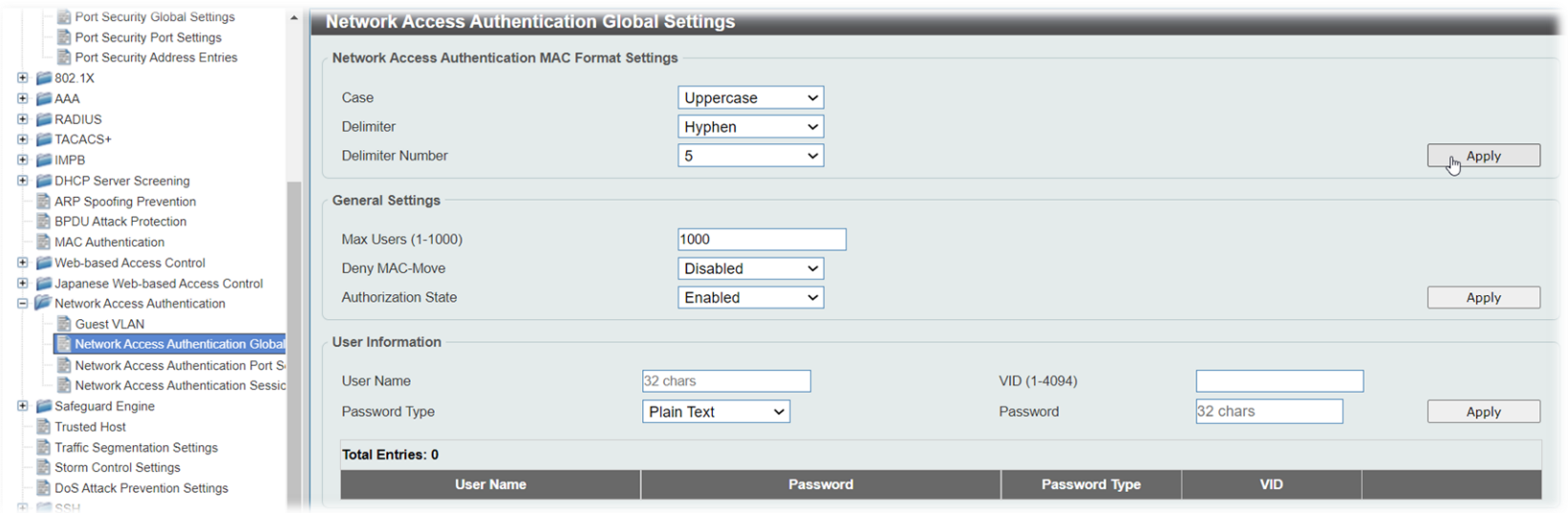

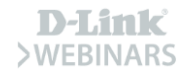

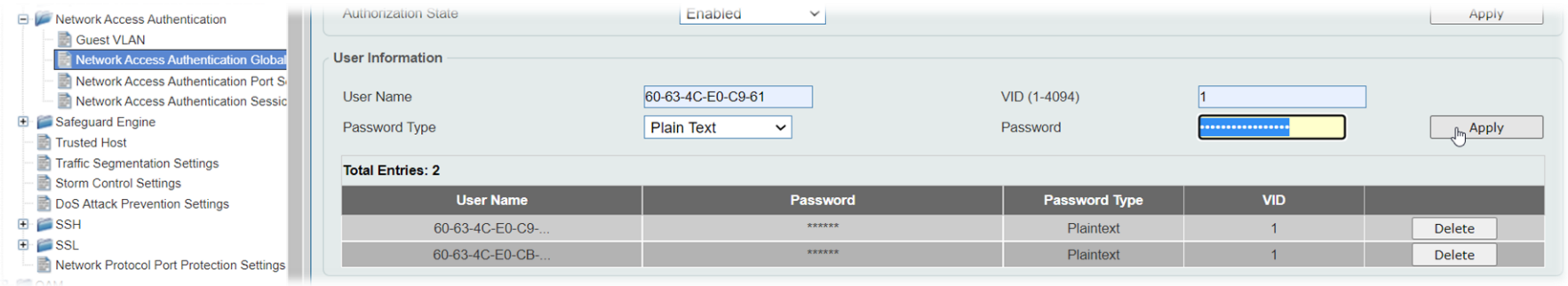

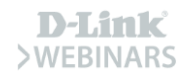

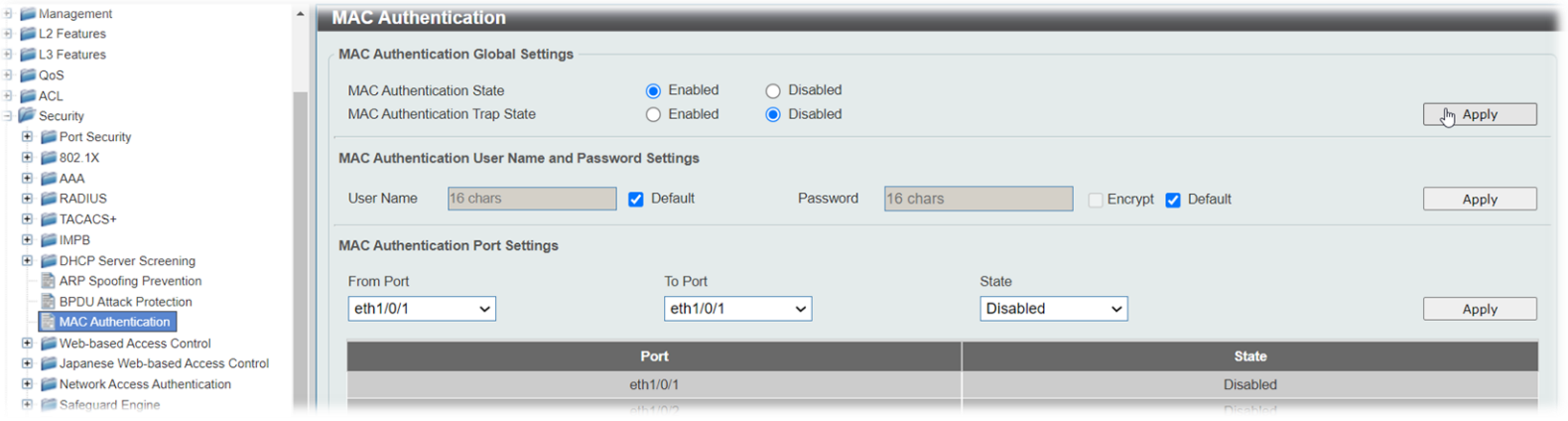

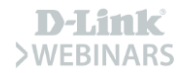

MAC Authentication Port Settings

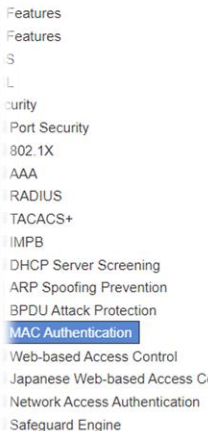

**Traffic Segmentation Settings** Storm Control Settings

**Trusted Host** 

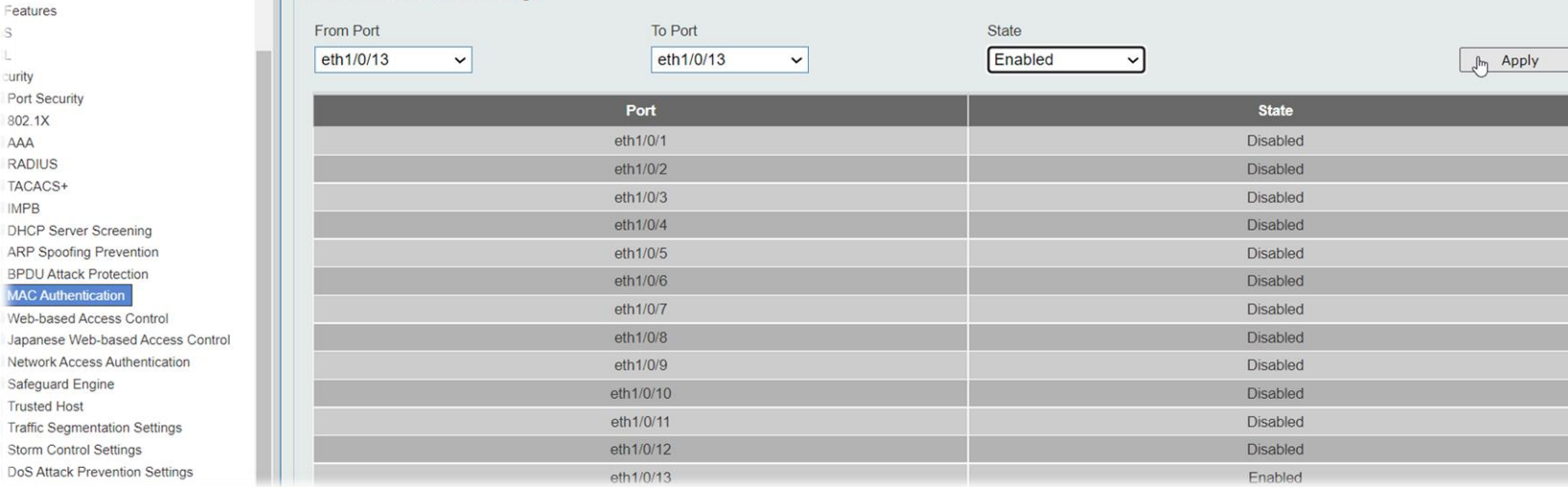

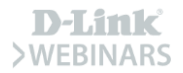

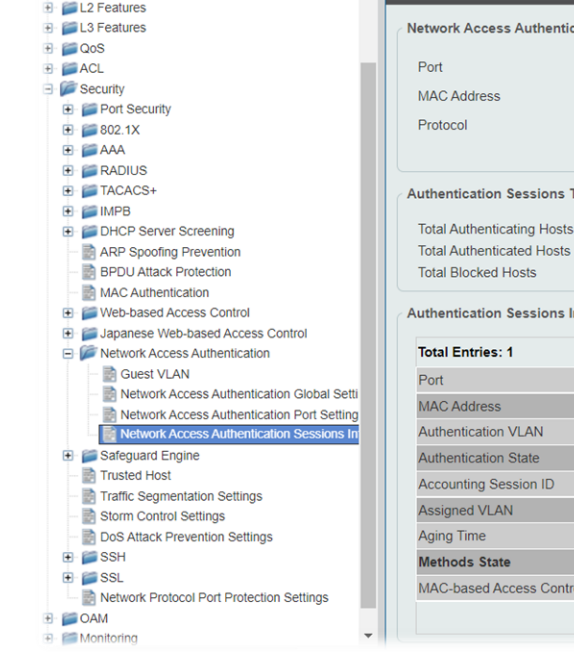

**E** Management

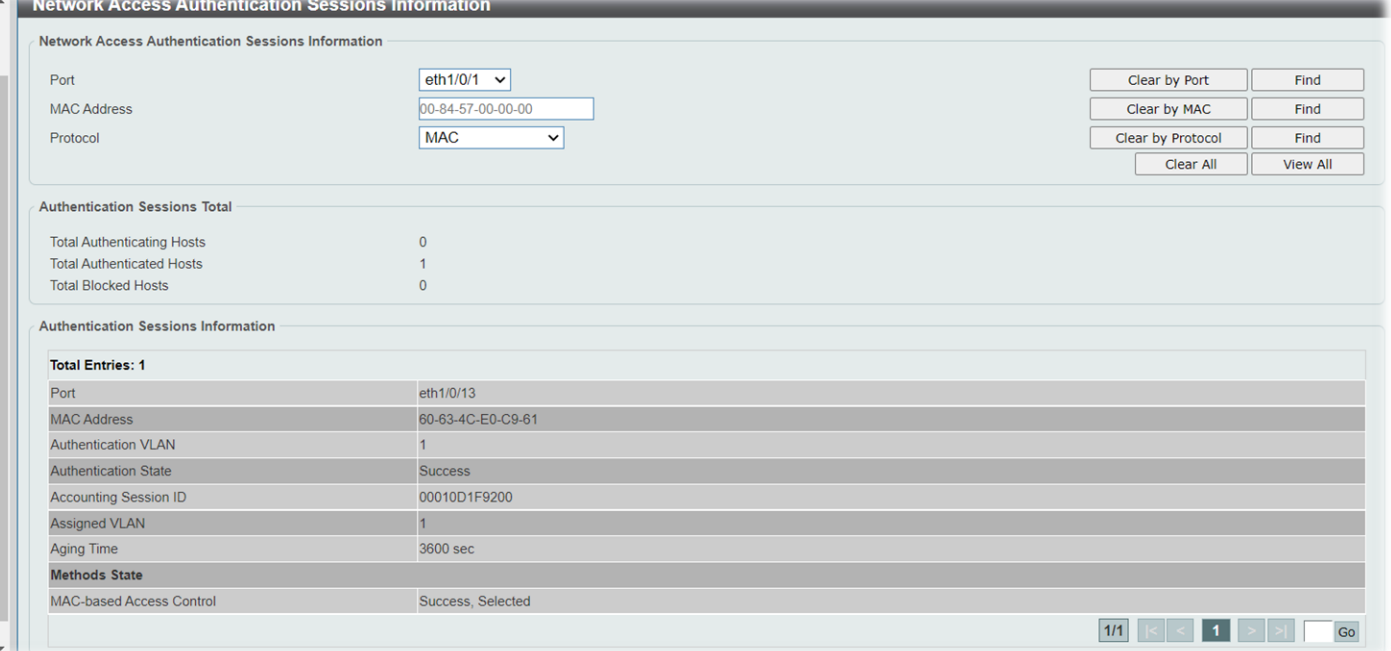

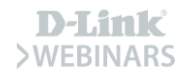

### **MAC-based Access Control (AAA)**

**D-Link Switches (Authentication Authorization Accounting)** 

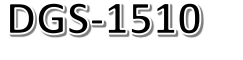

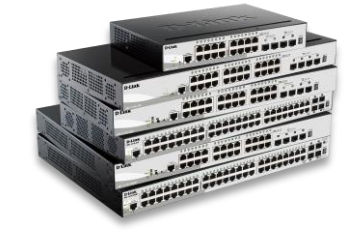

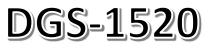

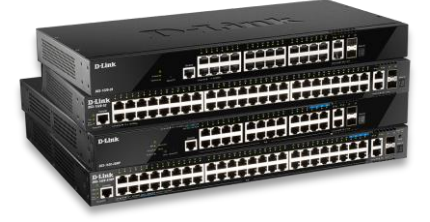

DXS-1210-10TS DXS-1210-12TC DXS-1210-12SC DXS-1210-16TC

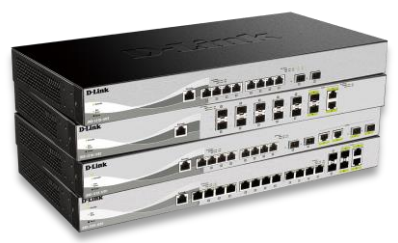

DXS-3400

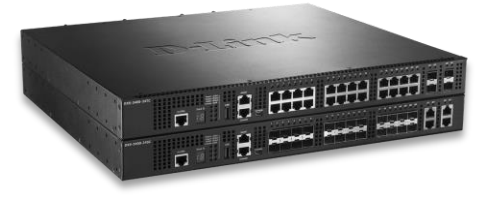

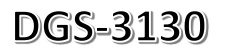

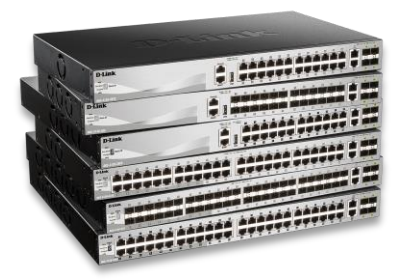

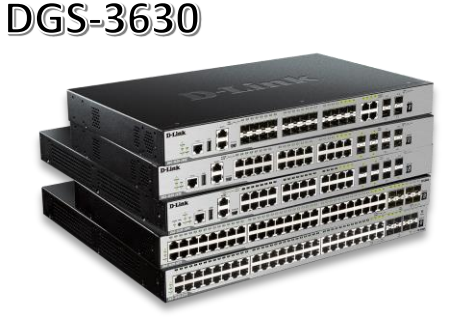

**DXS-3610** 

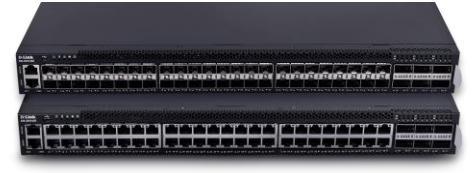

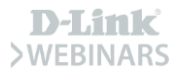

### Programa de Canal VIP+ > D-Link | Value in

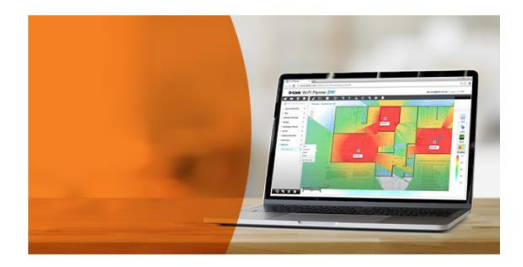

#### ¿Aún no eres VIP+?

Nuestro Programa de Canal VIP+ es gratuito y aporta múltiples ventajas a resellers e instaladores profesionales:

- · Fquipo técnico y comercial local para asesoramiento desde D-Link
- · Rebates, incentivos por ventas
- · Formación y certificación online bajo demanda (D-Link Academy)
- · Programa de compra de productos DEMO (hasta 50% de descuento)
- · WI-FI Planner Pro: Diseño provectos WiFi sobre planos reales, con distribución de puntos de acceso y cobertura

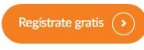

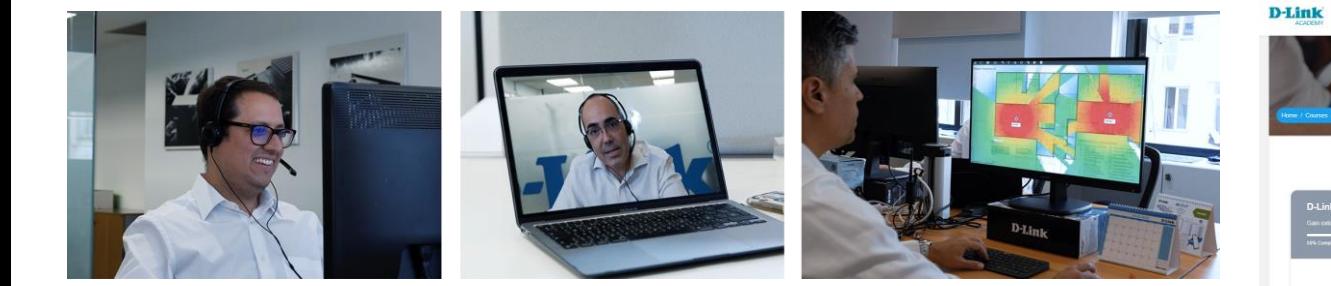

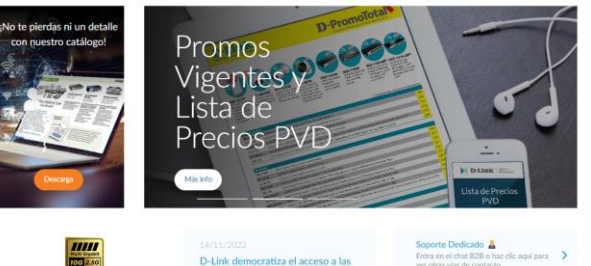

**MID-Limic** Niveles de partners Ventas y marketing Herramientas Formación Soporte A My Account Cerrar sesión

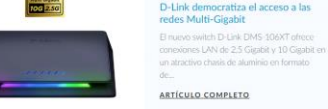

ver otras vias de contacto

VIP+ Newsletter jog Por favor, para recibir nuestros emails  $\label{eq:debes} \begin{array}{ll} \text{debes acceptar hacer clic em un email de} & \\ \text{afta en la baie de datos, revisa tu carpeta} \end{array}$ de spam si no te llega.

McCounes :

Descarga la app VIP+ Enseña los Planos Diseño WiFi a tus tes desde el móvil y mucho más...

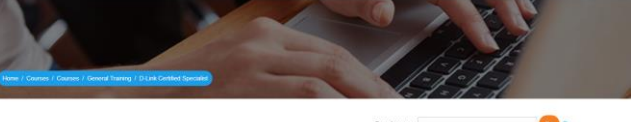

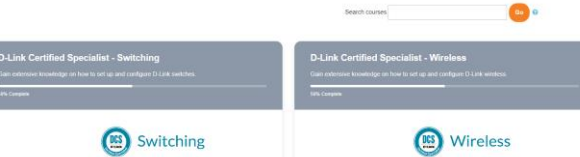

# **¡Muchas gracias!**

# **Muito obrigado!**

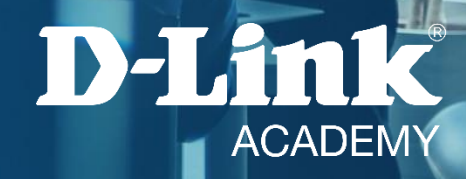

D-Link **WEBINARS** 

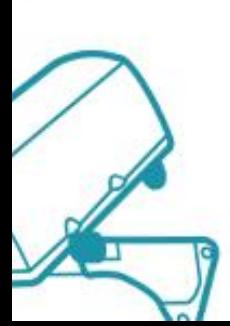